# Readiness Check

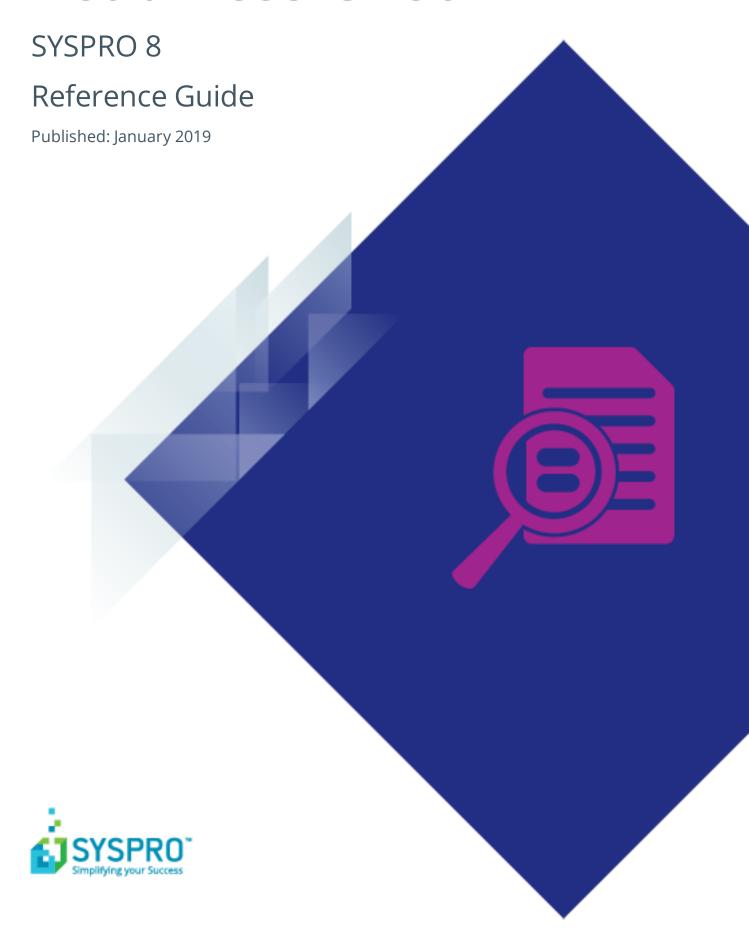

#### SYSPRO 8 Readiness Check

| ŀ |   |   |
|---|---|---|
|   |   | 7 |
| L | I |   |
| ŀ |   |   |
|   |   | 7 |
|   |   | ) |
|   |   |   |

| Exploring   | ٠ |
|-------------|---|
| Starting    |   |
| Using       |   |
| Referencing | _ |

### SYSPRO 8 Readiness Check

## **Exploring**

#### Where does it fit in?

The **SYSPRO 8 Readiness Check** program is a diagnostic program that you run on your **SYSPRO 7 Update 1** SQL database(s) to identify any issues that may cause the conversion process to fail. It verifies your system environment and company databases to ensure that the conversion to **SYSPRO 8** is as simple as possible.

If you are currently running **SYSPRO 7 Update 1** (ISAM) you can (on a separate environment) migrate your data to **SYSPRO 7 Update 1** (SQL) and then run the **SYSPRO 8 Readiness Check**.

#### Navigation

This program is accessed from the Program List pane of the SYSPRO menu.
 SYSPRO 7 Update 1 > Program List > Administration > SYSPRO 8 Readiness Check

## **Starting**

#### Prerequisites

Ensure that you are on **Port 36** (**SYSPRO 7 Update 1**) to ensure that you have all of the latest enhancements to this program.

#### Restrictions and Limits

You cannot run this program from an ISAM company. All companies must be converted to SQL before they can be converted to **SYSPRO 8**.

## **Using**

#### **Processing Flows**

The SYSPRO 8 Readiness Check displays a row of information regarding your systemwide database. In addition, an additional row is shown; one for each company. This is determined by reading the company control files (ADMCTL) in the \work folder.

Each entry is initially shown with a white flag icon to indicate that it has not yet been validated. You can select multiple entries and then run the validation on these entities.

The **SYSPRO 8 Readiness Check** then performs a number of system and company validation checks.

#### Hints and Tips

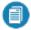

[insure that the auto close option is not enabled for any SYSPRO database as this can cause problems when trying to bulk insert or process cross-database updates.

## Referencing

## System checks

| Field           | Description                                                                                                    | Importance                                       |
|-----------------|----------------------------------------------------------------------------------------------------|--------------------------------------------------|
| SQL version     | The SYSPRO 8 Readiness Check verifies your current version of SQL.  SYSPRO 8 supports SQL versions from 2008 R2 onwards.  If you are using an older SQL version, the following error is displayed:  This is an unsupported version of SQL. SQL 2008 R2 is the earliest version supported in SYSPRO 8 | Critical Requires addressing prior to conversion |
| Crystal version | The SYSPRO 8 Readiness Check verifies the System Setup program (Reporting tab) to determine if Crystal 2013 is selected.  If you are using an older version of Crystal, the following error is displayed:  Not supported in SYSPRO 8                                                                 | Warning Requires addressing prior to conversion  |

| Field                                | Description                                                                                                    | Importance                                                                                                    |
|--------------------------------------|----------------------------------------------------------------------------------------------------|----------------------------------------------------------------------------------------------------|
| Microsoft Office<br>Components       | The SYSPRO 8 Readiness Check doesn't check these components, but will display the following message: Office components (Excel, Word and Outlook) SOI only supports versions from Microsoft Office 2010 onwards                                                                                                    | Information only Any operators required to make use of Microsoft Office components integrated with <b>SYSPRO 8</b> will need to upgrade their Office suite. |
| Client Server<br>Communications      | If you are using <b>CCI</b> as your method of communication between client server, the following error is displayed:  SYSPRO CCI Service Not Supported in SYSPRO 8                                                                                                    | Warning This means that when you install <i>SYSPRO 8</i> , you must use the SYSPRO client-server communications service, as CCI is no longer supported.     |
| Custom Form Data<br>Format           | If you are using the legacy format for custom form data, the following error is displayed:  Custom forms must be converted to the '+' table format before converting to SYSPRO 8                                                                                                    | Critical  Requires addressing prior to conversion.  Therefore, you must use the Custom Form admin tool to migrate your Custom Form data format.             |
| ISAM file checks for system database | The SYSPRO 8 Readiness Check will attempt to open all of the ISAM files that require conversion to SQL in the system database.  If there is an error on one or more of these files, the following message is displayed:  One or more system ISAM files require re-indexing before converting to SYSPRO 8  All files with errors are then shown in the list view. | Critical  Files require reindexing prior to conversion.  This will ensure that they are valid before the SYSPRO 8 data migration proceeds.                  |

| Field           | Description                                                                                                    | Importance                                                                                                    |
|-----------------|----------------------------------------------------------------------------------------------------|----------------------------------------------------------------------------------------------------|
| System database | The SYSPRO 8 Readiness Check verifies the existence of any tables that may have the same name as a SYSPRO 8 table to be created.  If one or more are found then the following message will appear:  One or more SQL tables exist in the database which are reserved for the ISAM file conversion. | Critical  Requires addressing prior to conversion as it may prevent the correct creation of new tables.  You may need to investigate why there is a table in the system-wide database with the same name as a table created when migrating to SYSPRO 8. |
|                 | These need to be renamed or deleted before converting to SYSPRO 8  All tables with issues are then shown in the list view.                                                                                                    |                                                                                                    |

| Field                     | Description                                                                                                    | Importance                                                                                                    |
|---------------------------|----------------------------------------------------------------------------------------------------|----------------------------------------------------------------------------------------------------|
| Field  Database collation | If (prior to the migration) your database's collation was configured as case insensitive the migration may result in errors, as information contained in the ISAM files is case sensitive.  For example: You may have two stock codes of ABC and abc; this will cause the conversion to fail with a duplicate entry in the InvMaster table.  Therefore the SYSPRO 8 Readiness Check verifies that the collation for the system database is case sensitive. This is achieved by scanning the collation name | Critical  Requires addressing prior to conversion.  You can change the collation on a database by using either of the following methods:  SQL Server Management Studio (SSMS)  Using Transact-SQL script  It is important to note that changing the collation using a script is NOT applied to existing tables                                                                                         |
|                           | scanning the collation name for _ci which implies case insensitive.  If the collation for the database is not case sensitive then the following error is shown:  Database collation. The database collation 'xxxxxxxxx' is case insensitive. This must be changed to a case sensitive collation before converting to SYSPRO 8. (where xxxxxxxx is the current collation)                                                                                                    | and columns, but will only be applied to entities added subsequent to the change.  For detailed information on how to do this using either method: Set or Change the Database Collation  Alternatively, you can change the database collation to a Case Sensitive collation (_cs in the name), or to a binary collation (_BIN2 in the name).  For example: Latin1_General_BIN2 or Latin1_General_CS_AS |

| Field                        | Description                                                                                                    | Importance                                                                                                    |
|------------------------------|----------------------------------------------------------------------------------------------------|----------------------------------------------------------------------------------------------------|
| Database compatibility level | A compatibility level that is less than 100 is not supported in SYSPRO 8, therefore the SYSPRO 8 Readiness Check verifies the compatibility level of your SQL database.  If the compatibility level for the database is found to be less than 100 then the following error is shown:  Database compatibility level of 'nn' is not supported in SYSPRO 8.  For further information regarding compatibility levels:  Understanding SQL Server Compatibility Levels | Critical  Requires addressing prior to conversion.  You can change the compatibility level on a database by using either of the following methods:  SQL Server Management Studio (SSMS)  Using Transact-SQL script  For detailed information on how to do this using either method: View or Change the Compatibility Level of a Database |

| Field           | Description                                                                                                    | Importance                                                                                                    |
|-----------------|----------------------------------------------------------------------------------------------------|----------------------------------------------------------------------------------------------------|
| Custom programs | The SYSPRO 8 Readiness Check reviews the following areas to establish whether any custom COBOL programs are called:  Custom COBOL programs are those that are not defined in IMPPRG. IMP as a standard SYSPRO program.  Document Flow Manager  Electronic Signatures  Task Items | Critical  Requires addressing prior to conversion.  Please speak to your third party vendor to ensure that there is a version of the software which is compatible with SYSPRO 8. |
|                 | If any are found the following warning message is displayed, along with details as to where they are defined: Custom programs  Custom programs are in use. Please ensure that a compatible version is available before converting to SYSPRO 8.                                   |                                                                                                    |

### Company checks

The following checks are performed on each of the companies selected:

| Field                      | Description                                                                                                    | Importance                                                                                                    |
|----------------------------|----------------------------------------------------------------------------------------------------|----------------------------------------------------------------------------------------------------|
| C-ISAM                     | If the company selected is validated as being C-ISAM, the following error message is displayed:  Company must be converted to SQL before converting to SYSPRO 8                                                                  | Critical  Requires addressing prior to conversion.  No further checks are made.                                    |
| SYSPRO version             | If the company selected is validated as being on a version of SYSPRO prior to <b>SYSPRO 7 Update 1</b> , the following error message is displayed:  Company must be converted to SYSPRO 7 Update 1 before converting to SYSPRO 8 | Critical  Requires addressing prior to conversion.  No further checks are made.                                    |
| Company database existence | If the company database doesn't exist, the following error message is displayed:  Company database does not exist in the SQL instance                                                                                            | Critical  Requires addressing prior to conversion.  No further checks are made.                                    |
| Company control file       | If the SYSPRO 8 Readiness Checkencounters a problem accessing the control file, the following error message is displayed: Error accessing the company control file                                                               | Critical  This is highly unlikely but must be addressed prior to conversion.  Reindexing should resolve the issue. |
| Web based applications     | If the company is licensed for Web based applications, a row with the following informational message is displayed:  Not supported in SYSPRO 8                                                                                   | Information only Legacy web-based apps not supported in SYSPRO 8.                                                  |

| Field                                 | Description                                                                                                    | Importance                                                                                                    |
|---------------------------------------|----------------------------------------------------------------------------------------------------|----------------------------------------------------------------------------------------------------|
| Preactor                              | If the company is licensed for Preactor, a row with the following informational message is displayed:  Not supported in SYSPRO 8                                                                                                    | Information only Preactor integration is not available in <i>SYSPRO 8</i> .                                                         |
| DFM                                   | If the company has DFM installed, the following informational message is displayed:  Before converting to SYSPRO 8 ensure that no documents are currently queued for DFM                                                                                                    | Information only This is a reminder to ensure that all documents have been processed before starting the <b>SYSPRO 8</b> migration. |
| ISAM file checks for company database | The SYSPRO 8 Readiness Check will attempt to open all of the ISAM files that are to be converted to SQL in each company database.  If there is an error on one or more of them, the following error message is displayed:  One or more company ISAM files require reindexing before converting to SYSPRO 8  All files with errors are then shown in the list view. | Critical  Files require reindexing prior to conversion                                                                              |

| Field                   | Description                                                                                                    | Importance                                                                                                    |
|-------------------------|----------------------------------------------------------------------------------------------------|----------------------------------------------------------------------------------------------------|
| Company database tables | The SYSPRO 8 Readiness Check checks for the existence of any tables that may have the same name as new tables in SYSPRO 8.  If one or more are found, the following error message is displayed: One or more SQL tables exist in the database which are reserved for the ISAM file conversion. These need to be renamed or deleted before converting to SYSPRO 8  All tables with issues are then shown in the list view.                | Critical  Requires addressing prior to conversion as it may prevent the correct creation of new tables                                                                                                    |
| Lot archive files       | While these files do not need to be converted at the time of upgrading to SYSPRO 8, it is advisable that these be reindexed prior to upgrading.  The SYSPRO 8 Readiness Check will attempt to open these files and if they fail the following error message is shown:  One or more Lot Archive files are either not found or require reindexing before converting to SYSPRO 8  Each file with issues is then included in the list view. | Critical / Warning  If these files are not found this is only a warning message, as they can be made available and converted once you are in SYSPRO 8.  However, if one or more of these files require reindexing, then this is critical and needs to be addressed prior to converting. |

| Field                                                | Description                                                                                                    | Importance                                                                                             |
|------------------------------------------------------|----------------------------------------------------------------------------------------------------|----------------------------------------------------------------------------------------------------|
| Sales order, ECC BOM<br>and WIP Job archive<br>files | These files do not need to be converted at the time of upgrading to <b>SYSPRO</b> 8.                                                                                                    | Warning If these files are not found, you can make them available and convert once you are in SYSPRO 8 |
|                                                      | There is no reindexing for these files, therefore the <b>SYSPRO 8 Readiness Check</b> just ensures that they are available and will display the following message if any files are not found: |                                                                                                    |
|                                                      | One or more archive files not found                                                                                                    |                                                                                                    |
|                                                      | Each file not found is then included in the list view.                                                                                                    |                                                                                                    |

| Field                     | Description                                                                                                    | Importance                                                                                                    |
|---------------------------|----------------------------------------------------------------------------------------------------|----------------------------------------------------------------------------------------------------|
| Field  Database collation | If (prior to the migration) your database's collation was configured as case insensitive the migration may result in errors, as information contained in the ISAM files is case sensitive.  For example: You may have two stock codes of ABC and abc; this will cause the conversion to fail with a duplicate entry in the InvMaster table.  Therefore the SYSPRO 8 Readiness Check verifies that the collation for the system database is case sensitive. This is achieved by scanning the collation name for _ci which implies case insensitive.  If the collation for the database is not case sensitive then the following error is shown: Database collation. The database collation 'xxxxxxxxxx' is case insensitive. This must be | Critical Requires addressing prior to conversion. You can change the collation on a database by using either of the following methods:  SQL Server Management Studio (SSMS) Using Transact-SQL script  It is important to note that changing the collation using a script is NOT applied to existing tables and columns, but will only be applied to entities added subsequent to the change.  For detailed information on how to do this using either method: Set or Change the |
|                           | then the following error is shown: Database collation. The database collation 'xxxxxxxxx' is case                                                                                                    | subsequent to the change.  For detailed information on how to do this using either method: Set or Change the Database Collation  Alternatively, you can change the database collation to a                                                                                                    |
|                           |                                                                                                    | Case Sensitive collation (_cs in the name), or to a binary collation (_BIN2 in the name).  For example:  Latin1_General_BIN2  or  Latin1_General_CS_AS                                                                                                    |

| Field                        | Description                                                                                                    | Importance                                                                                                    |
|------------------------------|----------------------------------------------------------------------------------------------------|----------------------------------------------------------------------------------------------------|
| Database compatibility level | A compatibility level that is less than 100 is not supported in SYSPRO 8, therefore the SYSPRO 8 Readiness Check verifies the compatibility level of your SQL database.  If the compatibility level for the database is found to be less than 100 then the following error is shown:  Database compatibility level of 'nn' is not supported in SYSPRO 8.  For further information regarding compatibility levels:  Understanding SQL Server Compatibility Levels | Critical  Requires addressing prior to conversion.  You can change the compatibility level on a database by using either of the following methods:  SQL Server Management Studio (SSMS)  Using Transact-SQL script  For detailed information on how to do this using either method: View or Change the Compatibility Level of a Database |

| Field           | Description                                                                                                    | Importance                                                                                                    |
|-----------------|----------------------------------------------------------------------------------------------------|----------------------------------------------------------------------------------------------------|
| Custom programs | The SYSPRO 8 Readiness Check reviews the following areas to establish whether any custom COBOL programs are called:  Custom COBOL programs are those that are not defined in IMPPRG. IMP as a standard SYSPRO program.  Electronic Signatures  Events  Task Items  Triggers  Workflows  If any are found the following warning message is displayed, along with details as to where they are defined: Custom programs | Critical  Requires addressing prior to conversion.  Please speak to your third party vendor to ensure that there is a version of the software which is compatible with SYSPRO 8. |
|                 | Custom programs are in use. Please ensure that a compatible version is available before converting to SYSPRO 8.                                                                                                    |                                                                                                    |

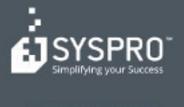

#### www.syspro.com

Copyright is SYSPHO. All rights reserved. All brand and product names are trademarks or registered trademarks of their respective holders.

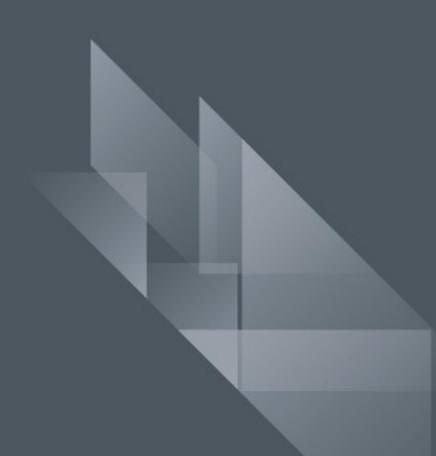